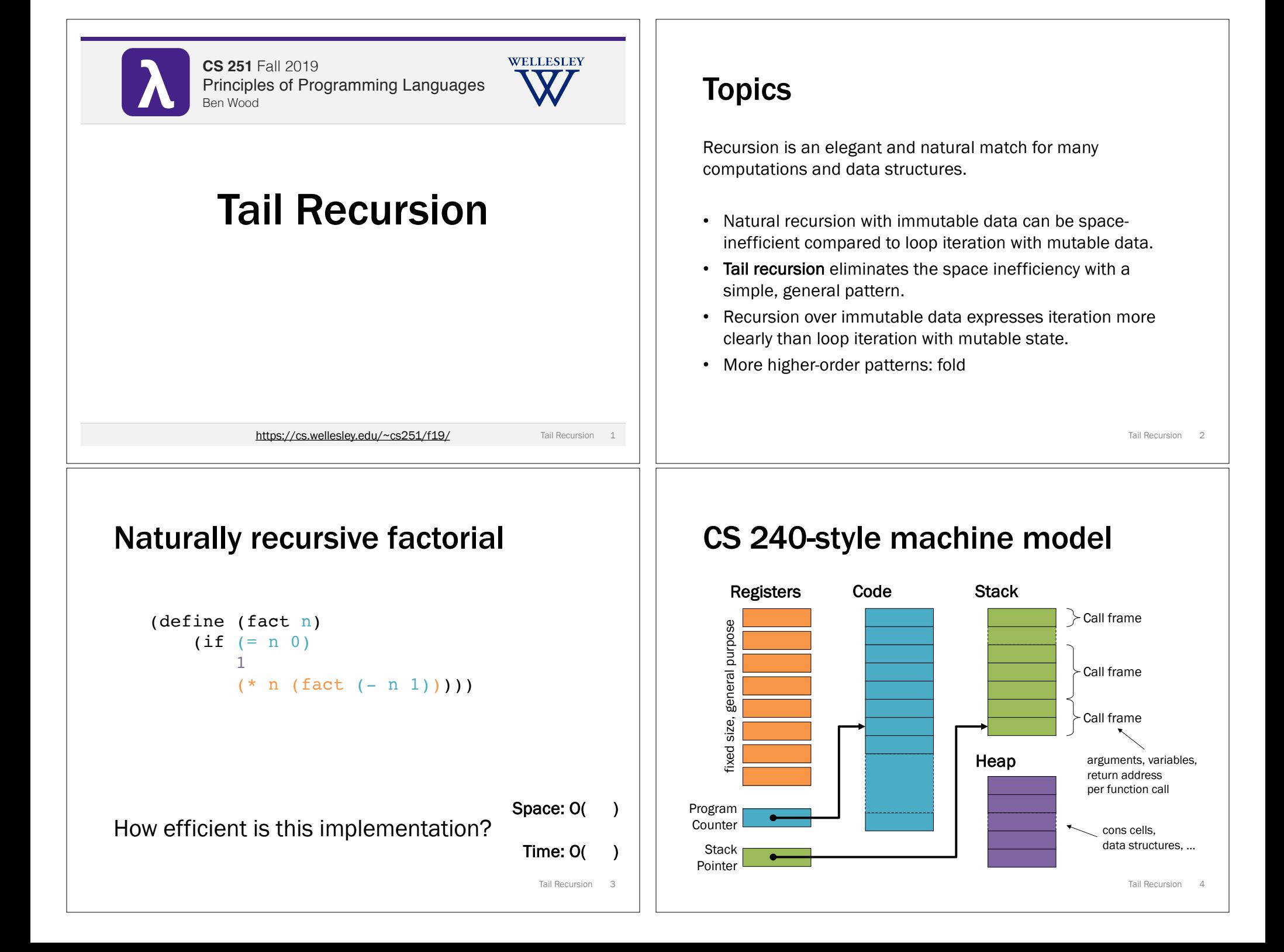

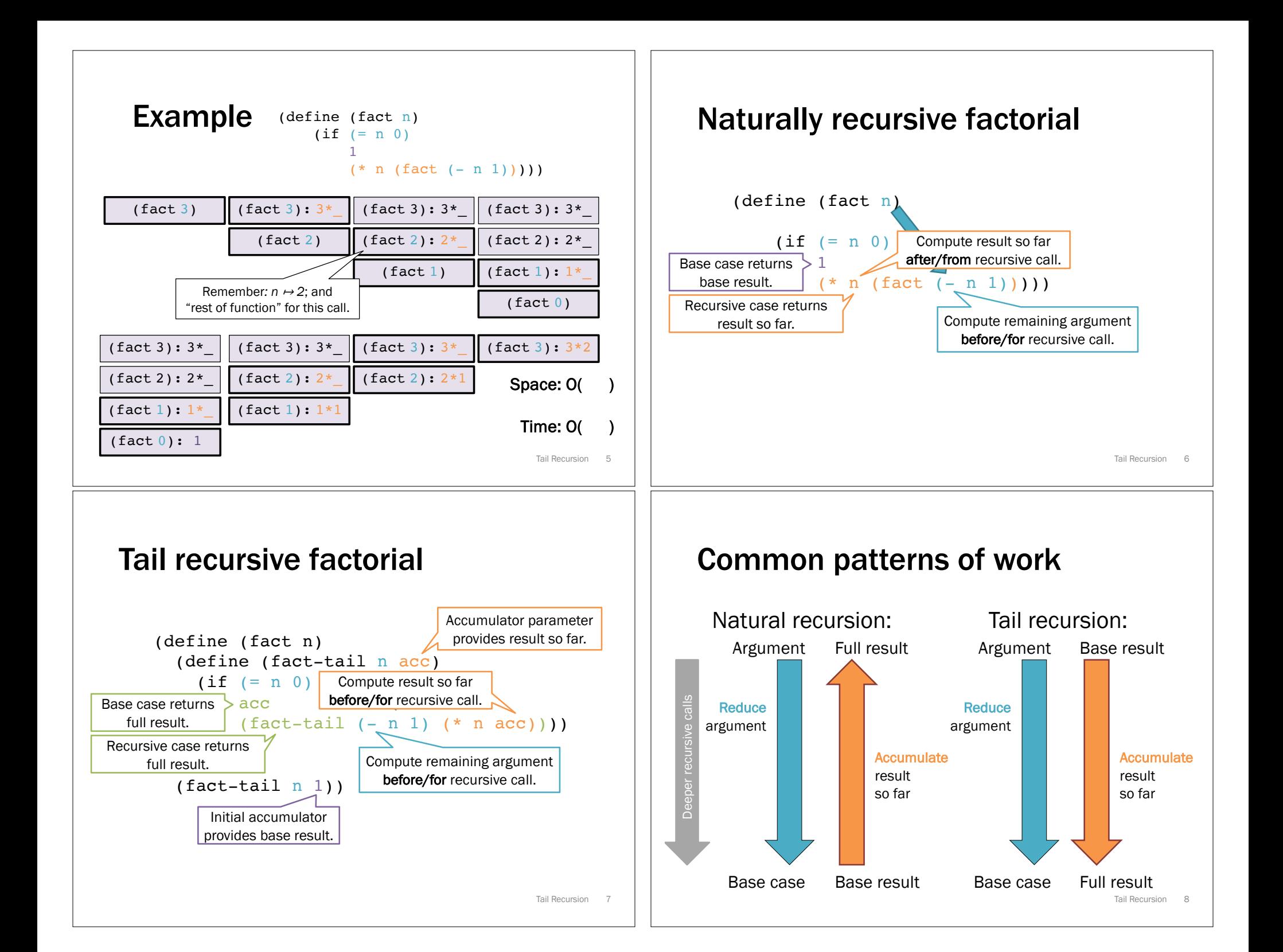

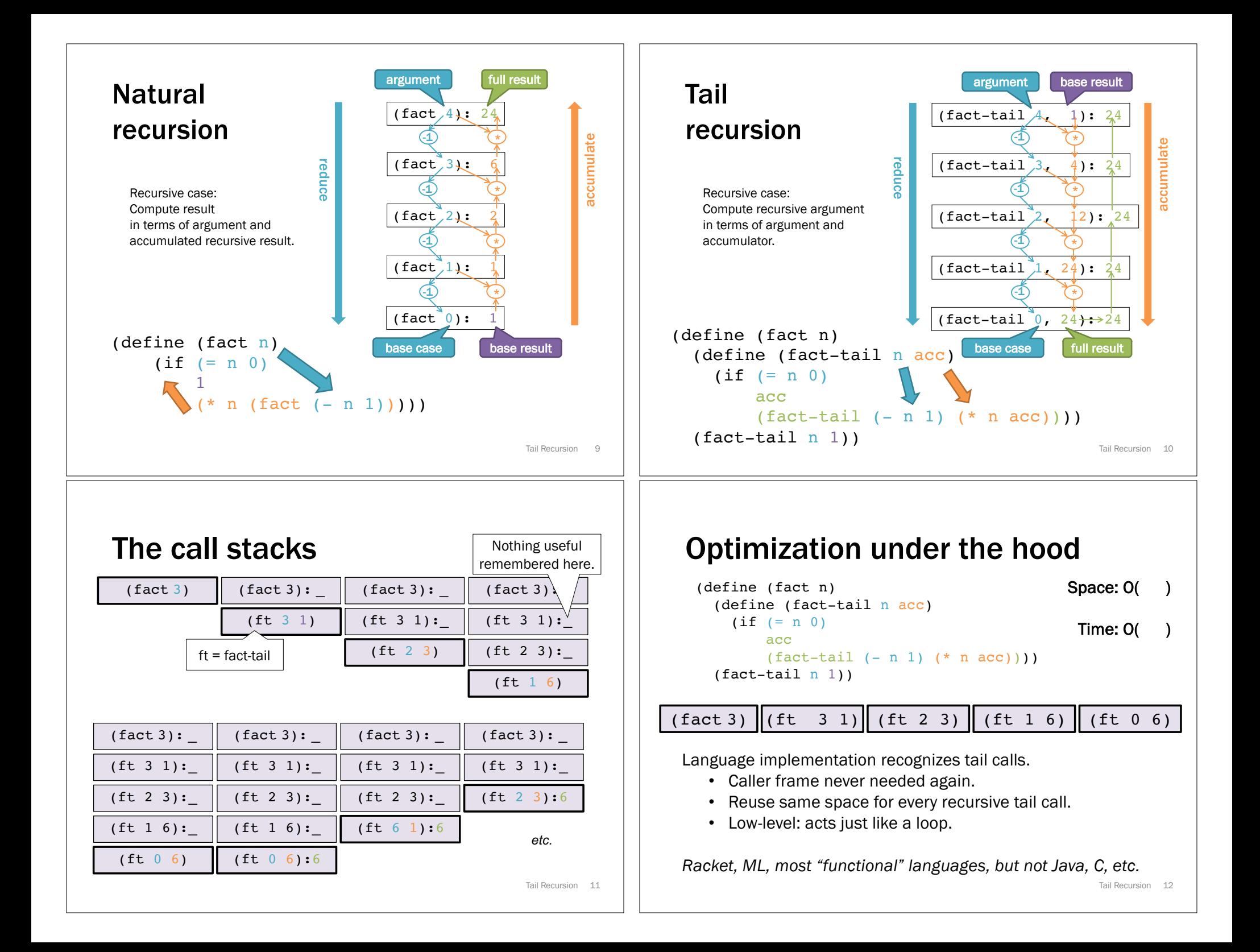

## Tail recursion transformation

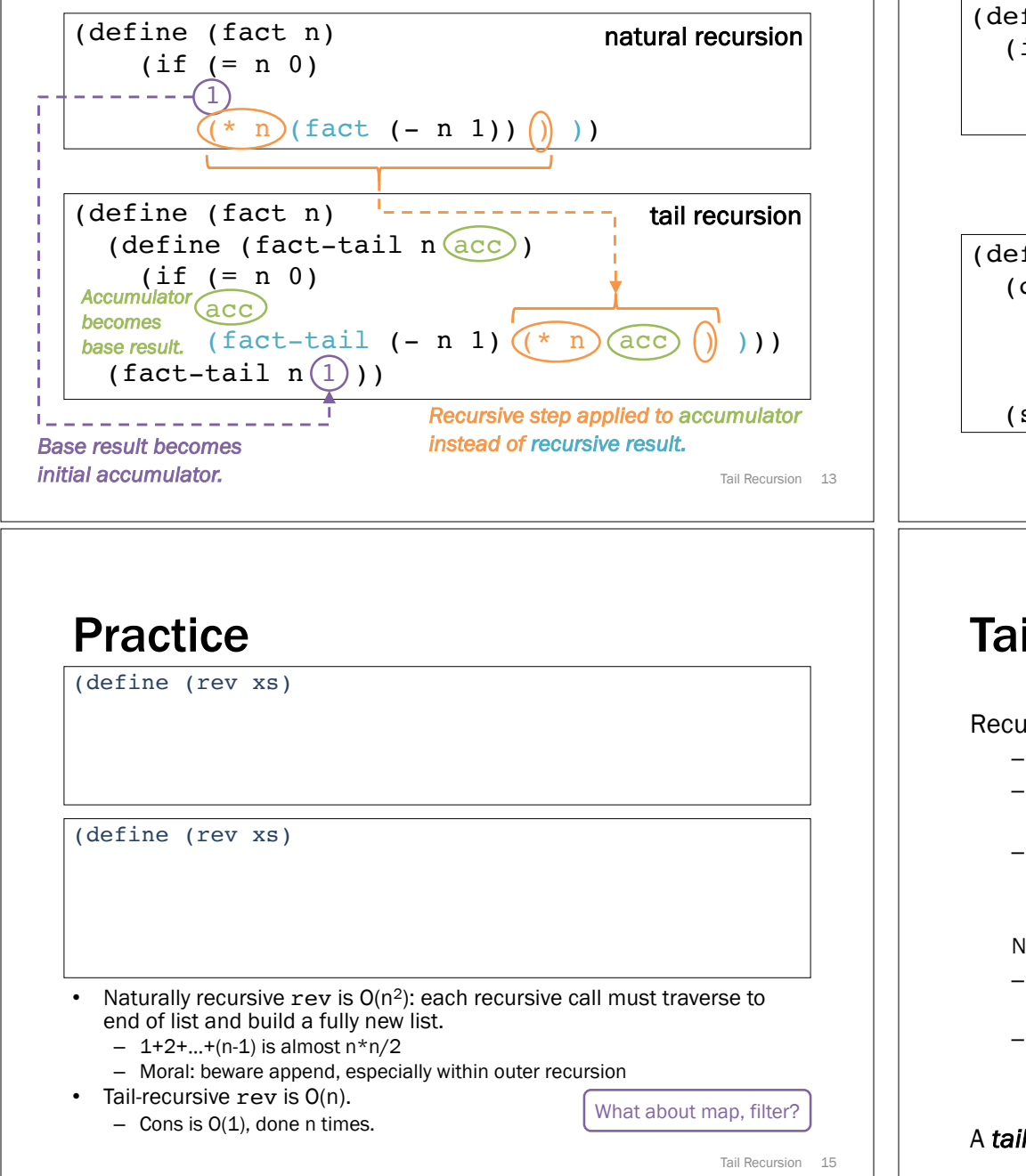

## Example

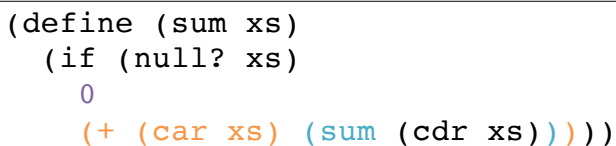

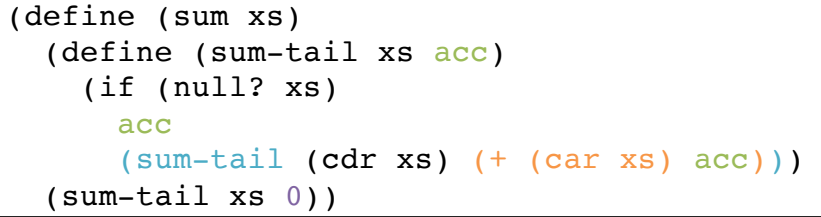

Tail Recursion 14

# Tail position

Tail call intuition: "nothing left for caller to do", "callee result is immediate caller result"

Recursive definition of **tail position:** 

- In (lambda (x1 … xn) **e**), the body e is in tail position.
- If (if e1 **e2 e3**) is in tail position, then **e2** and **e3** are in tail position (but e1 is not).
- If (let ([x1 e1] … [xn en]) **e**) is in tail position, then **e** is in tail position (but the binding expressions are not).

#### Note:

- If a non-lambda expression is not in tail position, then no subexpressions are.
- Critically, in a function call expression(e1 e2), subexpressions e1 and e2 are not in tail position.

A *tail call* is a function call in *tail position.*

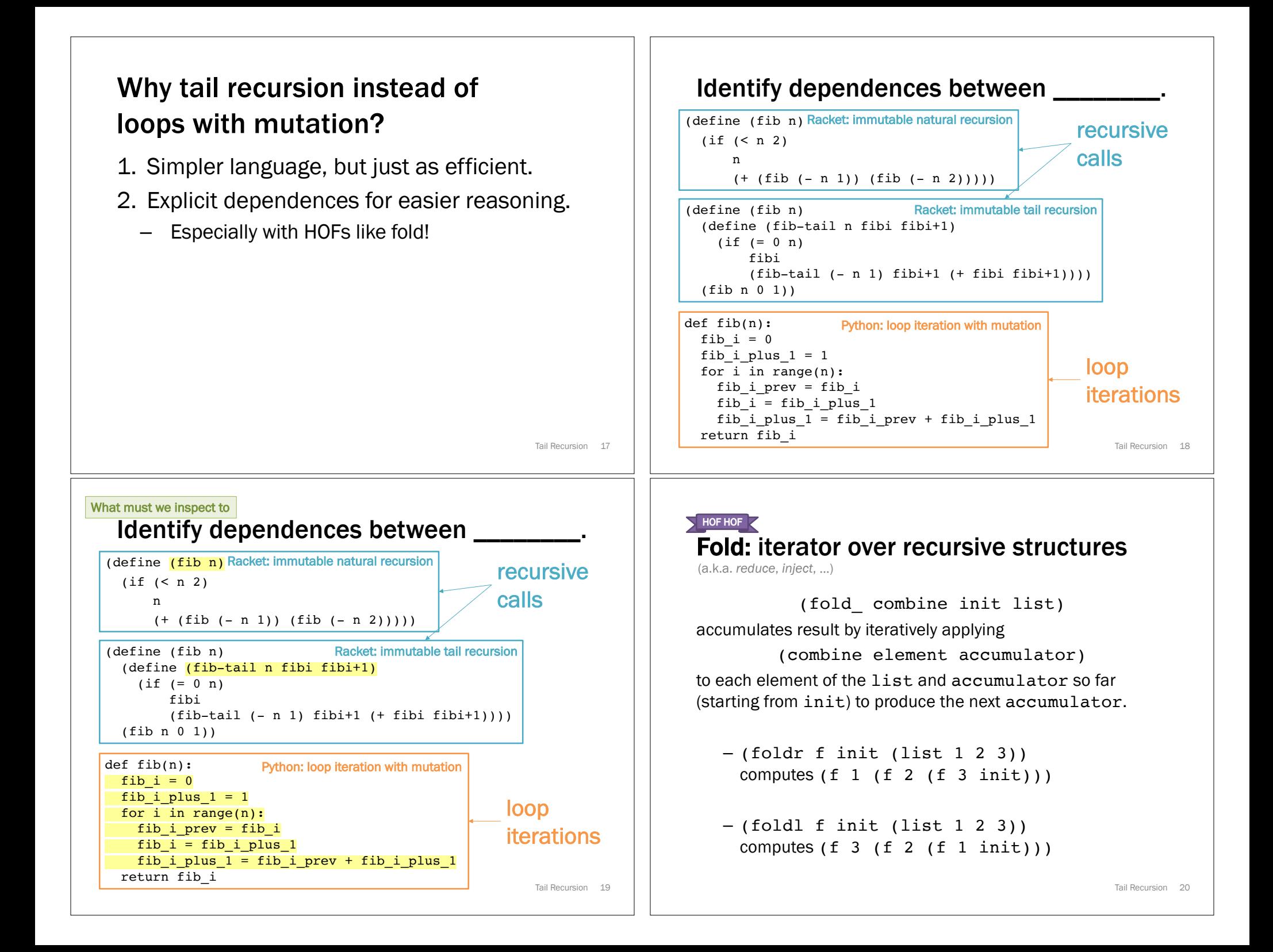

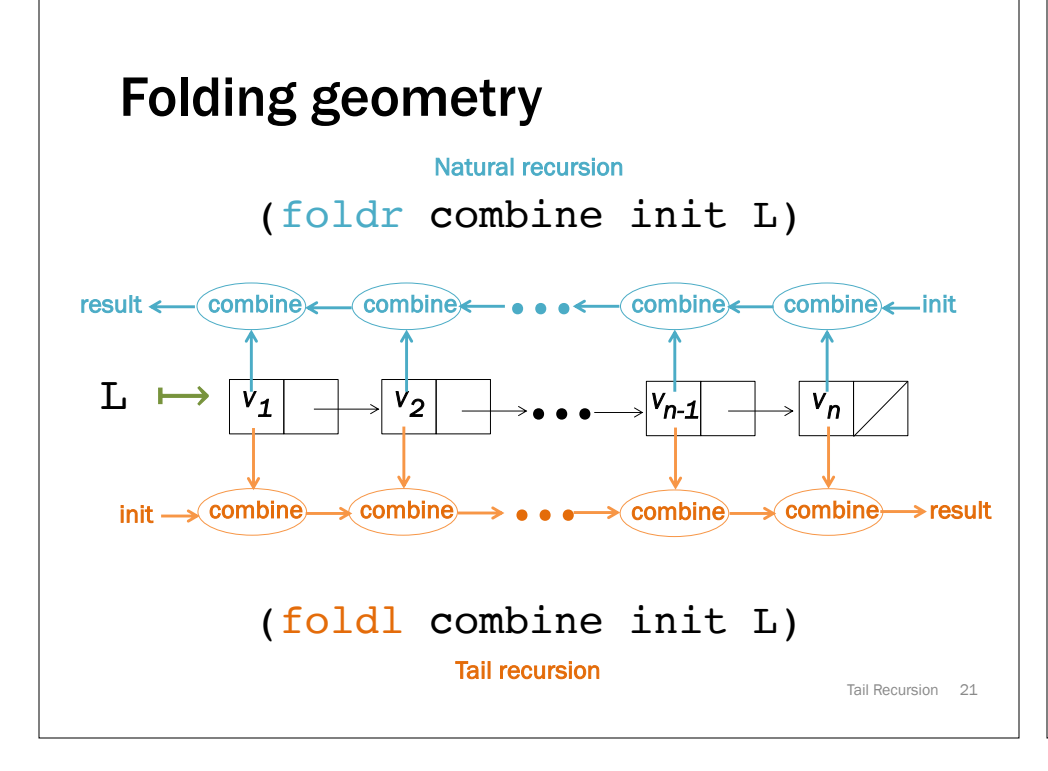

## Super-iterators!

- Not built into the language
	- Just a programming pattern
	- Many languages have built-in support, often allow stopping early without resorting to exceptions
- Pattern separates recursive traversal from data processing
	- Reuse same traversal, different folding functions
	- Reuse same folding functions, different data structures
	- Common vocabulary concisely communicates intent

### • map, filter, fold + closures/lexical scope = superpower

- Next: argument function can use any "private" data in its environment.
- Iterator does not have to know or help.

Tail Recursion 22